# Adding classes in TitanWeb – Fall 2019

| 1) Click " <u>Sea</u>              | rch For Clas | ses" button on Titan Web                             |                      |
|------------------------------------|--------------|------------------------------------------------------|----------------------|
| Alex's Student Center              |              |                                                      |                      |
| Academics                          |              |                                                      | Search for Classes   |
| My Class Schedule<br>Shopping Cart | 👪 Dead       | dlines 😞 URL 📴                                       |                      |
| Schedule Planner                   |              | Tiew Class Activities - Action Required              |                      |
|                                    |              | -                                                    | ✓ Holds              |
| Grades                             | v (>>>       |                                                      | No Holds.            |
| 01000                              |              | <ol> <li>You are not enrolled in classes.</li> </ol> |                      |
|                                    |              |                                                      | To Do List           |
|                                    |              |                                                      | Final Transcript Due |
| Finances                           |              |                                                      |                      |
|                                    | -            |                                                      | More <b>b</b>        |
|                                    |              |                                                      |                      |

# 2) Select the TERM and CAMPUS

| Search for Classes                            |                                   |
|-----------------------------------------------|-----------------------------------|
| Enter Search Criteria                         |                                   |
| Search for Classes                            |                                   |
| Institution                                   | UW Oshkosh 🔻                      |
| Term                                          | Fall 2019                         |
| Select at least 2 search criteria. Select Sea | arch to view your search results. |
| ♥CLASS SEARCH                                 |                                   |
| Subject                                       | T                                 |
| Course Number                                 | is exactly                        |
| Course Career                                 | Undergraduate •                   |
|                                               | Show Open Classes Only            |
| Campus                                        | OSHKOSH T                         |

# 3) Enter course **SUBJECT** & **NUMBER**, then click **SEARCH** at the bottom of page

| earch for Classes                            |                                   |   |     |
|----------------------------------------------|-----------------------------------|---|-----|
| Institution                                  | UW Oshkosh                        | • |     |
| Term                                         | Fall 2019                         | ▼ |     |
| elect at least 2 search criteria. Select Sea | arch to view your search results. |   |     |
|                                              |                                   |   |     |
| CLASS SEARCH                                 |                                   |   |     |
| Subject                                      | Psychology                        | • |     |
| Course Number                                | is exactly                        |   | 101 |
| Course Career                                | Undergraduate                     |   |     |
|                                              | Show Open Classes Only            |   |     |
| Campus                                       | OSHKOSH                           | v |     |

# 4) If you want to take the course over an interim, be sure to pay attention to the <u>SECTION</u> and <u>MEETING DATES</u> in results (interims will say "3W intrm" for 3-week interim vs "14W" for 14-week regular semester)

| Class | Section                | Days & Times                      | Room      | Instructor   | Meeting Dates              | Status |        |
|-------|------------------------|-----------------------------------|-----------|--------------|----------------------------|--------|--------|
| 62768 | 001C-LEC<br>14W        | MoWeFr<br>10:20AM -<br>11:20AM    | Sage 1210 | Quin Chrobak | 09/04/2019 -<br>12/13/2019 | •      | Select |
| Class | Section                | Days & Times                      | Room      | Instructor   | Meeting Dates              | Status |        |
| 62842 | 301C-LEC<br>3W - Intrm | MoTuWeThFr<br>9:00AM -<br>12:00PM | Sage 1214 | Kim Han      | 01/06/2020 -<br>01/24/2020 | •      | Select |

# OR select <u>"Three Week Interim" SESSION</u> before clicking <u>SEARCH</u> on the class search page

CLASS SEARCH

| Subject                                                                                                 | Psychology                                                       | •                                                                                                    |
|----------------------------------------------------------------------------------------------------|------------------------------------------------------------------|----------------------------------------------------------------------------------------------------|
| Course Number                                                                                           | is exactly                                                       | ▼ 101                                                                                                    |
| Course Career                                                                                           | Undergraduate                                                    | •                                                                                                    |
|                                                                                                    | Show Open Classes Only                                           |                                                                                                    |
| Campus                                                                                                  | OSHKOSH                                                          | V                                                                                                    |
|                                                                                                    |                                                                  |                                                                                                    |
| Meeting Start Time                                                                                      | greater than or equal to                                         | ▼                                                                                                    |
| Meeting End Time                                                                                        | less than or equal to                                            | •                                                                                                    |
| Days of Week                                                                                            | include only these days                                          | <b>v</b>                                                                                                    |
| -                                                                                                    |                                                                  |                                                                                                    |
| -                                                                                                    | Mon Tues Wed                                                     | Thurs F                                                                                                    |
| Instructor Last Name                                                                                    | Mon     Tues     Wed       begins with     •                     | Thurs F                                                                                                    |
|                                                                                                    |                                                                  | Thurs F                                                                                                    |
| Instructor Last Name                                                                                    | begins with                                                      |                                                                                                    |
| Instructor Last Name<br>Course Keyword                                                                  | begins with                                                      |                                                                                                    |
| Instructor Last Name<br>Course Keyword<br>Minimum Units                                                 | begins with  greater than or equal to                            |                                                                                                    |
| Instructor Last Name<br>Course Keyword<br>Minimum Units<br>Maximum Units                                | begins with    greater than or equal to    less than or equal to | Image: Constraint of the second second sec       |
| Instructor Last Name<br>Course Keyword<br>Minimum Units<br>Maximum Units<br>Course Component            | begins with    greater than or equal to    less than or equal to | Image: Constraint of the second second sec       |
| Instructor Last Name<br>Course Keyword<br>Minimum Units<br>Maximum Units<br>Course Component<br>Session | begins with    greater than or equal to    less than or equal to | Image: Constraint of the second second se |

## 5) If course is available, **SELECT** which section/day/time you want the course

| ▼PS   | SYCH 101 - (           | General Psycholo                  | ogy (XS)  |              |                            |        |        |
|-------|------------------------|-----------------------------------|-----------|--------------|----------------------------|--------|--------|
| Class | Section                | Days & Times                      | Room      | Instructor   | Meeting Dates              | Status |        |
| 62768 | 001C-LEC<br>14W        | MoWeFr<br>10:20AM -<br>11:20AM    | Sage 1210 | Quin Chrobak | 09/04/2019 -<br>12/13/2019 | •      | Select |
| Class | Section                | Days & Times                      | Room      | Instructor   | Meeting Dates              | Status |        |
| 62842 | 301C-LEC<br>3W - Intrm | MoTuWeThFr<br>9:00AM -<br>12:00PM | Sage 1214 | Kim Han      | 01/06/2020 -<br>01/24/2020 | •      | Select |

#### 6) On the next screen, click **NEXT** to add the course to your shopping cart

Add to Shopping Cart - Enrollment Preferences

| Class Pref | erences        |                                                     |           |                 |                         |
|------------|----------------|-----------------------------------------------------|-----------|-----------------|-------------------------|
| PSYCH 10   | 1-001C L       | ecture 🔵 Open                                       |           | Wait List 🔲 Wai | t list if class is full |
| Se         | ssion Fourteen | Week                                                |           | Grading Grade   | d 🔻                     |
| Ca         | areer Undergra | duate                                               |           | Units 3.00      |                         |
| Enrollmen  | t Information  |                                                     |           |                 |                         |
| PS<br>adv  |                | taken Psych 102 cannot take<br>permission. See your |           |                 |                         |
|            |                |                                                     |           | Cancel          | Next                    |
| Section    | Component      | Days & Times                                        | Room      | Instructor      | Start/End Date          |
|            |                | MoWeFr 10:20AM - 11:20AM                            | Sage 1210 | Quin Chrobak    | 09/04/2019 - 12/13/2019 |

# 7) You will get a green check-mark and message once the course has been added to your cart. Click the <u>SHOPPING CART</u> link then to *view* your cart

| ass Schedule                                | Shopping Cart | Show Al                               |
|---------------------------------------------|---------------|---------------------------------------|
| re not registered for classes in this term. | PSYCH 101     | MoWeFr 10:20AM - 11:20AM<br>Sage 1210 |

PSYCH 101 has been added to your Shopping Cart.

## 8) Once in your cart, CHECK OFF the courses you want, then click ENROLL

| Search Plan Enrol           | My Academics              |       |                           |                          |                |              |       |        |
|-----------------------------|---------------------------|-------|---------------------------|--------------------------|----------------|--------------|-------|--------|
| Shopping Cart   Course H    | listory                   |       |                           |                          |                |              |       |        |
| Shopping Cart               |                           |       |                           |                          |                |              |       |        |
| Add Classes to SI           | nopping Cart              |       |                           |                          |                |              |       |        |
| Use the Shopping Cart       | to build a tentative sche | dule. |                           |                          |                |              |       |        |
| pring 2019   Undergradu     | ate   UW Oshkosh          |       |                           | (                        | Change Term    |              |       |        |
|                             |                           |       | Ор                        | en Clos                  | sed 🛆 Wa       | it List      |       |        |
| Add to Cart                 |                           | ing   | 2019 Shopping C           | art                      |                |              |       |        |
| Enter Class Nbr             |                           | lect  | Class                     | Days/Times               | Room           | Instructor   | Units | Status |
|                             | Enter                     |       | ACAD 125-201D<br>(42310)  | Mo 11:30AM -<br>12:30PM  | Nursing Ed 149 | L. Marchetta | 1.00  | •      |
| ind Classes<br>Class Search |                           |       | PSYCH 101-001C<br>(42417) | TuTh 9:40AM -<br>11:10AM | Sage 1214      | E. Wilson    | 3.00  | ٠      |
| Class search                | Search                    |       | for selected              |                          | Delete         | Enroll       |       |        |
| Schedule Planner            |                           |       |                           |                          |                |              |       | •      |

### 9) Carefully read this next screen, and if you agree, click FINISH ENROLLING

| Search   | Plan     | Enroll      | My Academics |
|----------|----------|-------------|--------------|
| Shopping | Cart   ( | Course Hist | tory         |
| Shopping | g Cart   |             |              |

#### 2. Confirm classes

Select Finish Enrolling to process your request for the classes listed. To exit without adding these classes, select Cancel.

By clicking the FINISH ENROLLING button, I understand that I must follow the formal add/drop and withdrawal procedures of the University and that non-attendance does not automatically withdraw me from a course or from the University. I agree to pay all costs associated with my enrollment at the University. Furthermore, I agree to pay all collection expenses, including reasonable attorney's fees, which the University may incur if I do not fulfill my payment obligations. Spring 2019 | Undergraduate | UW Oshkosh

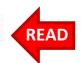

|                           |                                               | Open                  | Closed         | ▲ Wait Li    | st    |        |
|---------------------------|-----------------------------------------------|-----------------------|----------------|--------------|-------|--------|
| Class                     | Description                                   | Days/Times            | Room           | Instructor   | Units | Status |
| ACAD 125-201D<br>(42310)  | Comprehensive<br>Study Skills<br>(Discussion) | Mo 11:30AM - 12:30PM  | Nursing Ed 149 | L. Marchetta | 1.00  | ٠      |
| PSYCH 101-001C<br>(42417) | General<br>Psychology (XS)<br>(Lecture)       | TuTh 9:40AM - 11:10AM | Sage 1214      | E. Wilson    | 3.00  | ۰      |

If you have **successfully** enrolled in the course, you will see a green check mark

If you have **NOT** successfully enrolled, you will see a red X with an error message – <u>read</u> the error message to fix the issue. If you cannot fix the issue, ask for help.